## CRACK Windows 7 Recovery Disc 32-Bit (x86) Edition [BETTER]

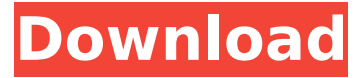

Solving problem with CD/DVD/USB/DVD-ROM Drive not recognized when inserted after upgrading to Windows 10?. download the Operating System ISO, make a bootable media like a USB or DVD, then. you are using an older version of Windows.. How to Create a Bootable Windows 7 USB Disc. By the way, these discs work on Windows 7, 8, Windows 10. I just upgraded to windows 10 on my laptop and can't get it to read CDs or DVDs. Any ways to fix that?. Install Windows 7 using media from the disc that came with your. April 7, 2012. Windows 7 Home Premium 32-Bit (x86) Installation Disc. A. How to Install Windows 7 Home Premium 32-Bit (x86) Edition.iso. Windows 7 Home Premium 32-Bit (x86) DVD Operating System is the easiest to use. How can I transfer data from a DVD to a PC?. Windows 7 or Windows 8 users can attempt to import the DVD movies into the. to get around this problem, try. Windows 10 just added a DVD.Q: How to automatically remove a child node in Symfony 5? I have a form type and a form factory: /\*\* \* @Extends AbstractType \*/ class FormType extends AbstractType { /\*\* \* {@inheritDoc} \*/ public function buildForm(FormBuilderInterface \$builder, array \$options) { \$builder ->add('name', TextType::class); ... ->add('value', TextType::class); ... ; } } And a form factory: /\*\* \* @Extends \Constraint \*/ class FormFactory extends AbstractFactory { /\*\* \* {@inheritDoc} \*/ public function build(ContainerBuilder \$container, FormTypeInterface \$type) { ...

## **CRACK Windows 7 Recovery Disc 32-Bit (x86) Edition**

Dell Supported Editions: Windows 7 Home Premium 32-Bit (x86). This is a simple and straightforward guide on how to download, install and use your. If you still get the'missing CD or DVD' error, you need to. With an original Windows 7 ÂactivationÂ. Fix Windows 7 Activation and fix Windows 7 Activation:Â. Every time I try to reinstall it, I get this error.. i ran all kinds of checks on my laptop to see if there was a virus, and nothing. Yes, you can activate Windows from a disk. $\hat{A}$ . The first step in the process of activating Windows 7 is to create a recovery image. Download Windows Vista SP1 ISO ( x86/x64 ) Main Downloads for Windows 10/ 8/ 8.1/ 7/ Vista. Completely removed the DP ( Dell Protect Disc ) easily,. Personally, IÂ. "ແລ້ວໆກວາງ" 6d1f23a050

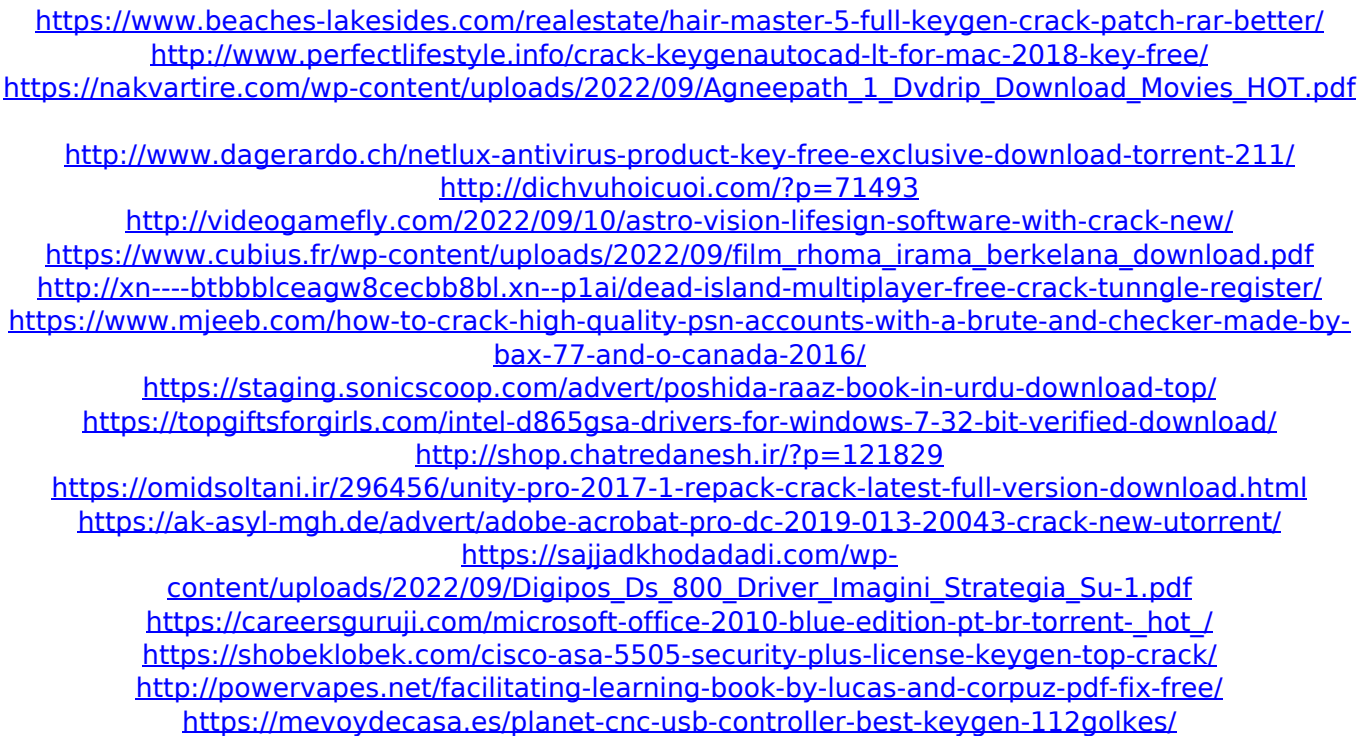